**Who Benefits:** Students at all 5 schools will benefit from better band programs, especially band members. Studies show that participation in music programs

increase a student's overall academic achievement, benefiting all Vallejo.

**Detailed Project Description:** New instruments will breathe new life into our band programs. Over the last 20 years music and the arts have been greatly cut back in our public schools, so that a large percentage of the cost of band programs has been borne by the students themselves and their parents.

Committee: **Education**

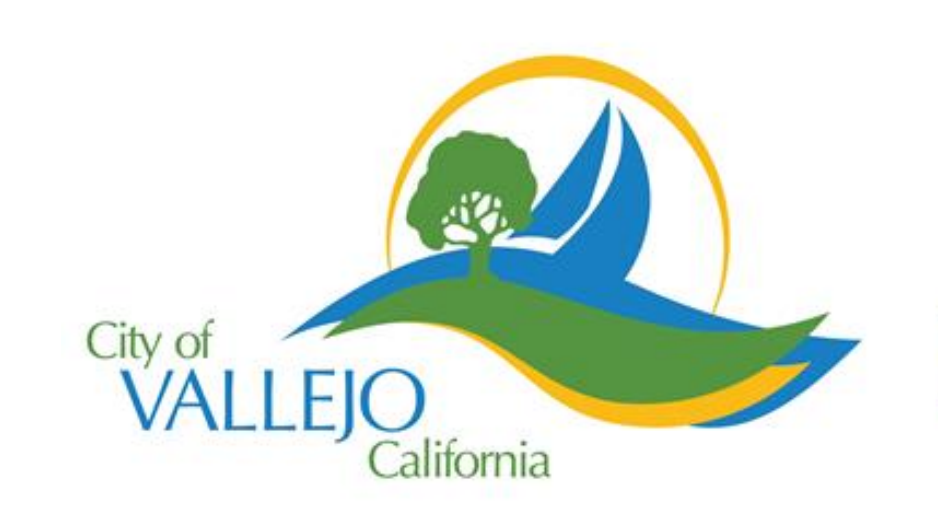

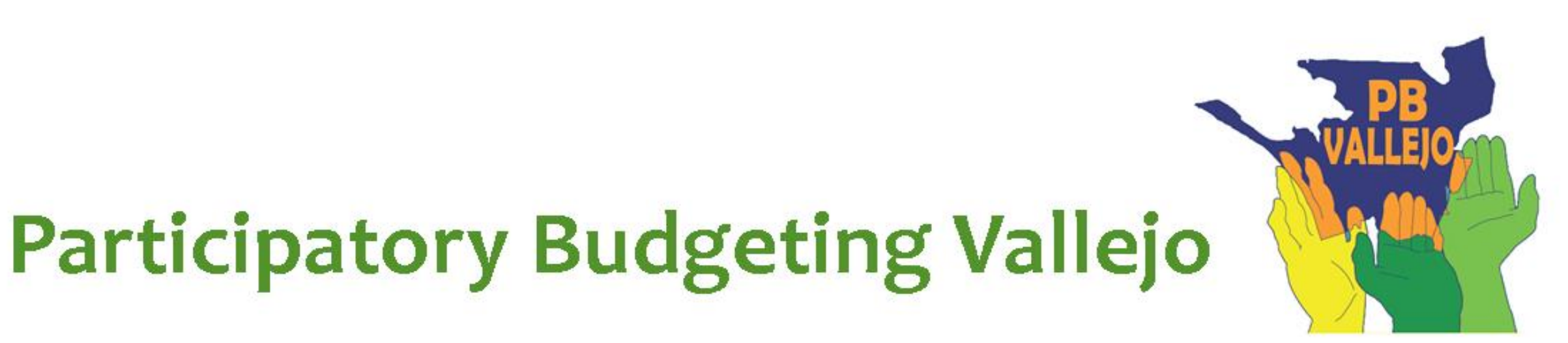

## **Strike Up the Bands**

Will provide much needed new instruments to ALL High School & Middle School band programs in Vallejo allowing MORE students to participate in band.

Implementer: VCUSD, Band Booster Programs at all 5 schools Cost: \$ 90,000 Location: Jesse Bethel & Vallejo High Schools; Franklin, Hogan & Solano Middle Schools

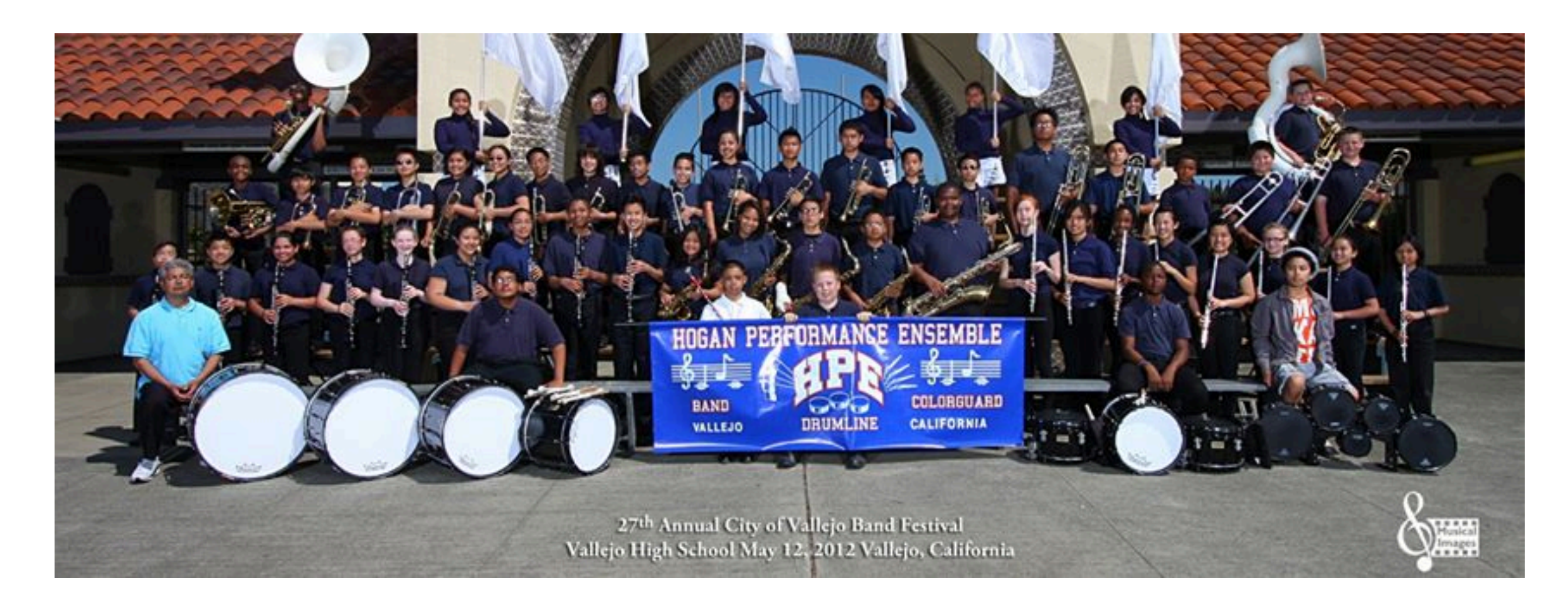

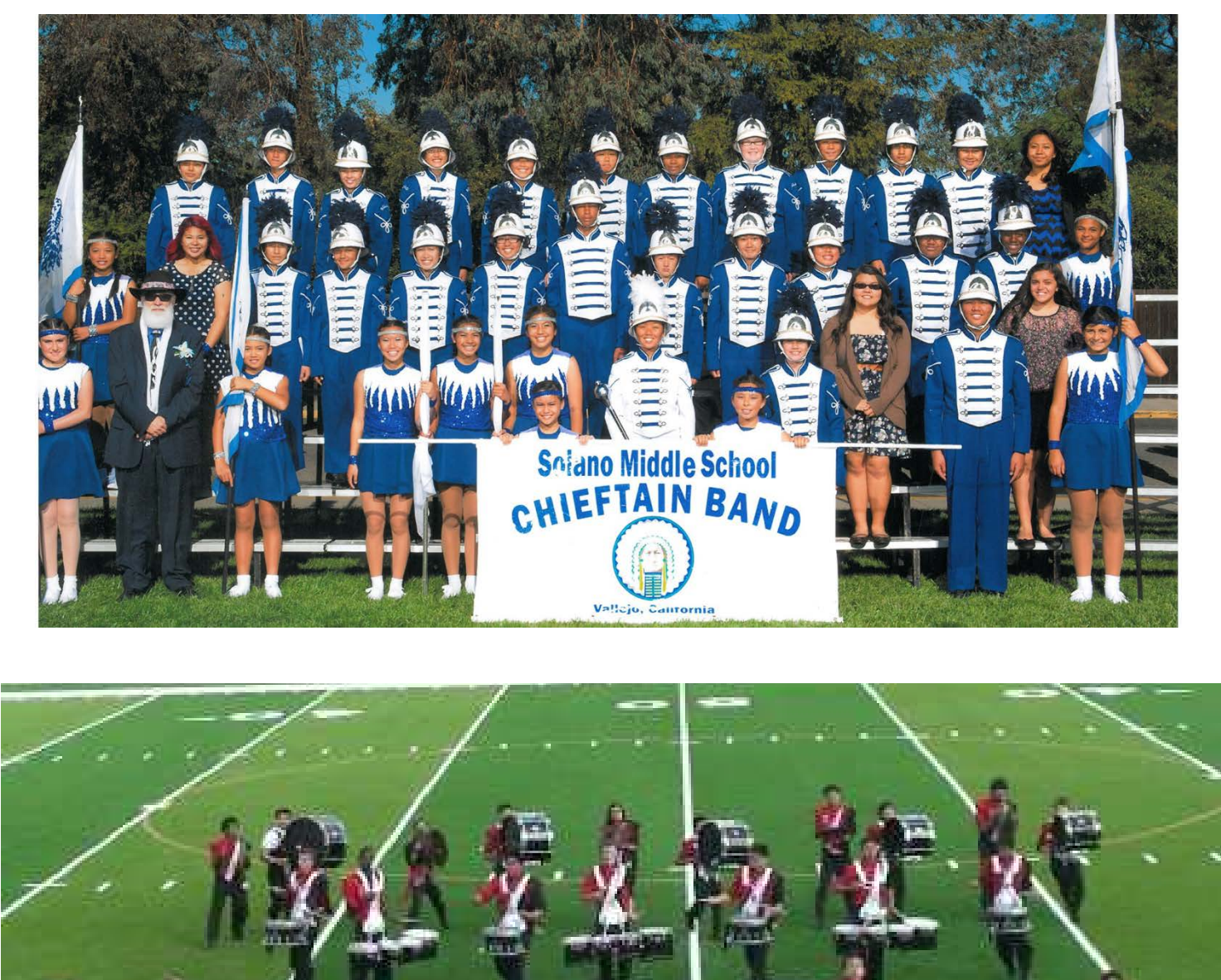

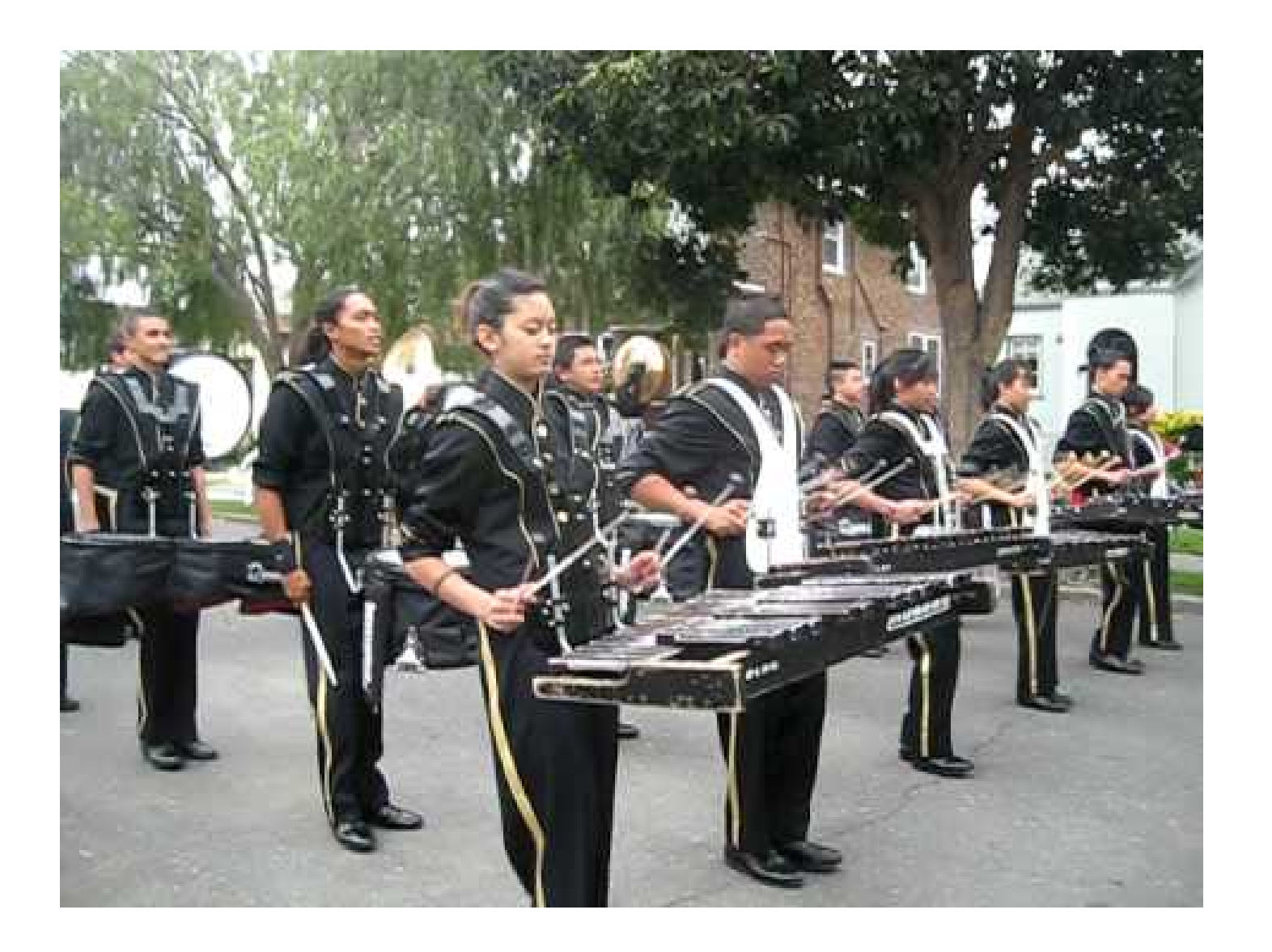